## [Linux+ review set 2](https://assignbuster.com/linux-review-set-2/)

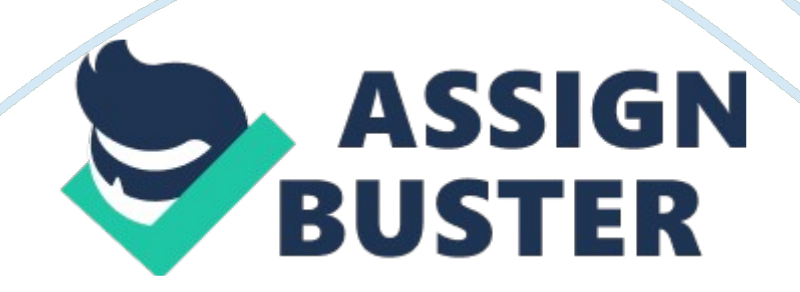

The concept of enables software developers to read other developers' source code, modify that source code to make the software better, and redistribute thatOpen Source Software

The stipulates that the source code of any software published under its license must be freely available. GNU General Public License

Consider the phrase " collaboration between several developers with a common need speeds up software creation, and when bugs in the software are found by these

users, bug fixes are created very quickly" from the chapter. This statement describes which advantage of the Linux operating system? Stability and security

HOWTO documents are centrally collected by theLinux Documentation Project

Which is the greatest expense for companies using Linux? Hiring people to maintain the Linux system

the source code for Linux was released in1991

The core component of the GUI in Linux is referred to asXWindows

An service allows users to post messages in forumsNews

An service provides an efficient method for transferring files over the InternetFTp

https://assignbuster.com/linux-review-set-2/

Because you need to document so many pieces of hardware and software information, you should create a **which information** that contains all important installation information as well as hardware information. preinstallation checklist

During Linux installation, you need to configure a minimum of \_\_\_\_\_\_accountstwo

The directory contains system commands and utilities/usr

the shell that is used by default in Linux is the \_\_\_\_ shellBASH

which Linux command gets you out of your current shellexit

The command that displays the calendar for the current month iscal

is the metacharacter for command termination;

To find all of the command that have the word " list" in their name or description, you would type man -k list

to move from the /home/joe/test/data to the /home/joe directory, use the \_\_\_\_\_\_\_\_\_commandcd ../ ..

If you type enough unique letters of a directory and press key, the BASH shell will find the intended file or directory being specified and fill in the appropriate informationTAB

Most files on a Linux system that contain configuration information are\_\_\_\_\_\_\_\_ filestext

The command can be used to provide a long listing for each file in a certain directory. ls -l

using wildcard meta-characters, how can one indicate a number is either 1, 2, 3, or 4?[1-4]

to display the contents of a file called data, use the commandcat data

which is an extended regular expression meta-character/{}

the\_\_\_ regular expression meta-character matches 0 or more occurrences of the previous character\*

the \_ can be used with LISP artificial intelligence programming language and supports hundreds of keyboard functions like the vi editorEmacs editor

the \_\_\_ editor is functionally analogous to the Windows Wordpad and Notepad editorsgedit

In the FHS, the directory contains most system commands and utilities/bin

Copying a file can be accomplished using the commandcp

In a file's mode if a permission is unavailable, a(n) character replaces its position in the mode-

to set all of the special permissions on a certain file or directory, you can use the command\_where name is the name of the file or directorychmod 7777 name

the device file represents the second serial port on the system (COM2)/dev/tty2

if you do not know the type, major, or minor number of a device, you can use the command to recreate teh device bsaed on the common namemknod

CD-ROMs typically use the \_\_\_\_ filesytem typeiso9660

Data is read off of hard disks in concentric circles calledtracks

you can edit the quotas for certain users by using the \_ commandedquota

If a Linux installation ends abnormally and the screen displays a " fatal signal " error message, it indicates an error know as a segmentation fault11

installation log files is/are created by the Fedora installation programtwo

the file descriptor stderr is represented by the number

You can redirect a file to the standard input of command using the

metacharaccter <

the command counts the number of lines, words, and characters in a filewc

The command can be used to extract, manipulate and format ext using pattern-action statmentsawk

Most configuration files on Linux systems are delimited using characters:

to see a list of the environment variables an their current values on a system, you can use the commandset

the environment file is always executed immediately after login for all

user s on the system, and sets most environment variables, such as HOME and PATh/etc/profile

If you have permission to a shell script, you can execute the shell script like any other executable program on the systemread and execute

The escape sequence represents a form feedf

after the entries in /etc/inittab have been execute, d the \_ file is executed to perform tasks that must occur after system startum/etc/rc. d/rc. local

is a freely available version of X Windows used in many Linux distrosFreeX86

If your system uses the X. org implementation of X Windows, the mouse, keyboard, monitor, and video adapter card information is stored in the \_ file in text format/etc/X11/xorg. conf

ONLINUX+ REVIEW SET 2 SPECIFICALLY FOR YOUFOR ONLY\$13. 90/PAGEOrder Now